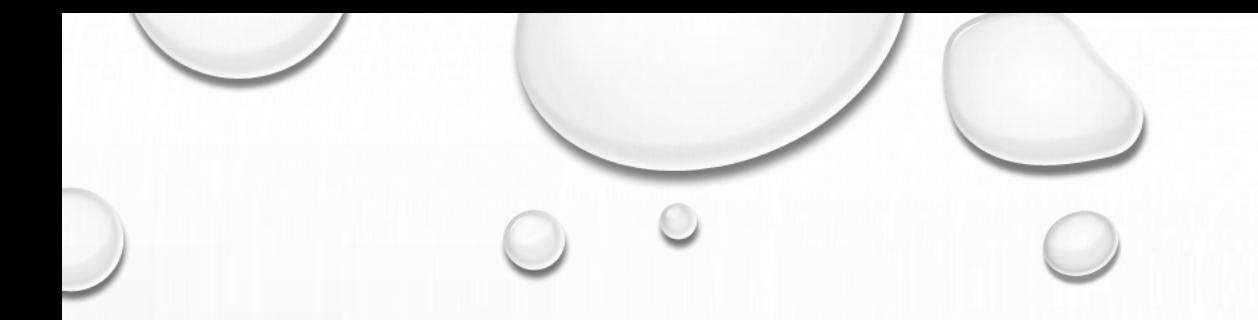

# AKC 100 WEBSITE Handleiding

 $21/12/2020 - 21u$ 

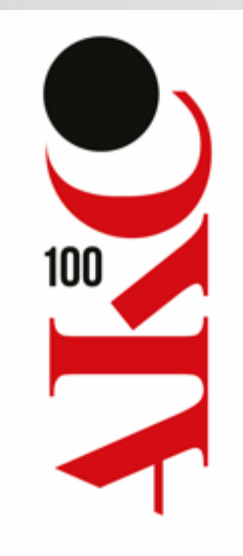

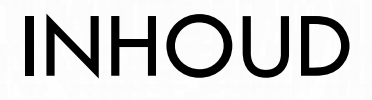

- WEBSITE AKC100
	- CLUB-HISTORIEK
	- CLUB-STAMBOOM + "SPELREGELS"
	- PROOF OF THE PUDDING …

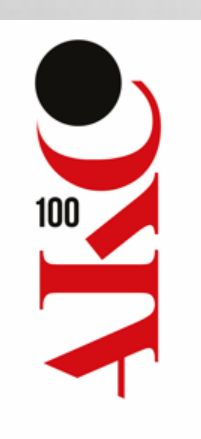

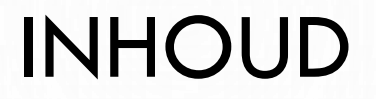

- WEBSITE AKC100
	- CLUB-HISTORIEK
	- CLUB-STAMBOOM + "SPELREGELS"
	- PROOF OF THE PUDDING …

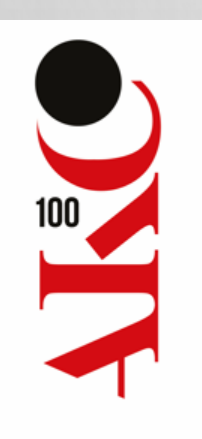

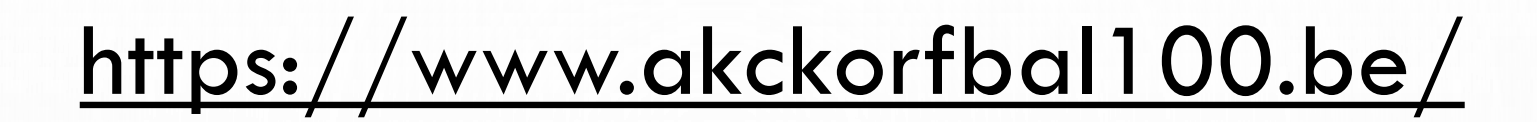

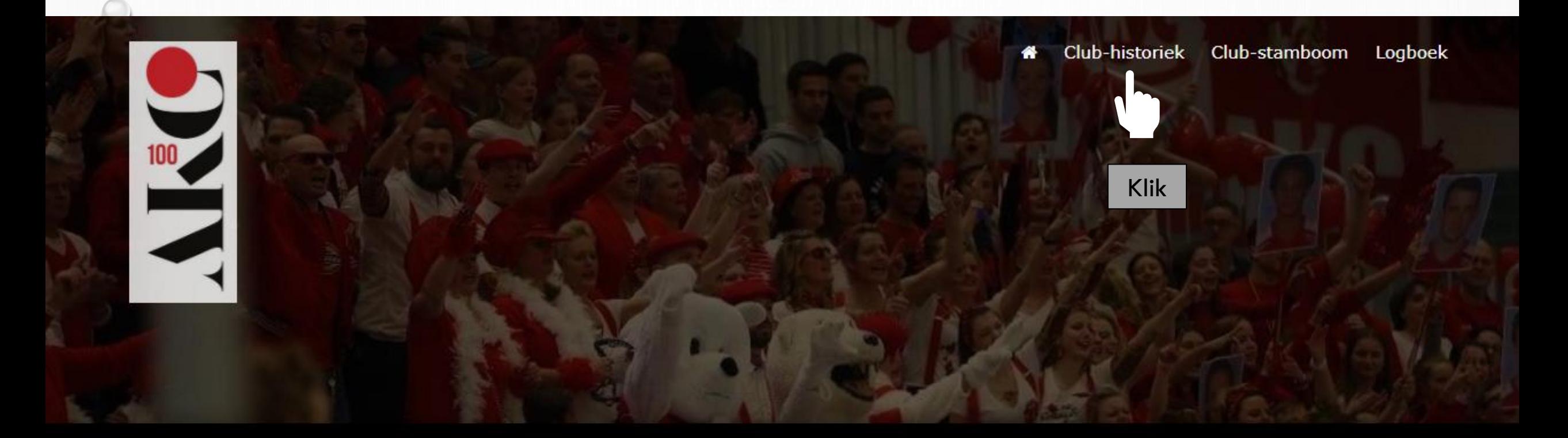

AKC, de koninklijke Antwerpse Korfbal Club vzw, is opgericht op 21 april in 1921 en was hiermee één van de eerste korfbalclubs in België. Op 21 april 2021 wordt AKC dus 100 jaar en dat willen we niet onopgemerkt laten voorbij gaan. Graag nemen we jou mee in de tijd en laten we je genieten van oude archiefstukken, foto's en filmpjes uit de oude en ook minder oude doos.

Mocht je nog interessant materiaal hebben dat je met ons wil delen, neem dan contact op met Agnes de Boer (agnes.de.boer@telenet.be) of Eric Duchesne (eric.duchesne@telenet.be). Indien je bepaalde informatie storend vindt, kan je deze personen ook benaderen om aanpassingen aan te vragen.

#### **Aankondiging AKC**

27-03-1921

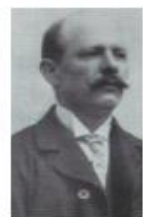

Edmond De Combe, voorzitter van de turnafdeling "Rust Roest" behorende tot de<br>Burgersbond, verklaart op Paasdag 1921: "Ik ga ook een <mark>k</mark>orfbalclub stichten"

Reageer

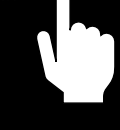

**Klik** 

AKC1 01-09-1925

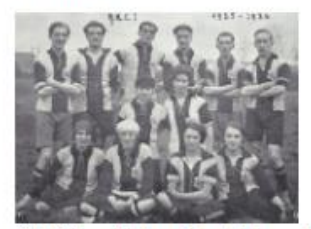

Uit dit twaalftal groeide het team dat vanaf 1927-28 zou zorgen voor "5 vette AKC-jaren" (helaas geen 7): 3x kampioen en 2x zilver. Let op de shirts met V-hals en knoopveter en AKC-embleem op de borst.

Lees meer en/of reageer

#### **Oprichting AKC**

21-04-1921

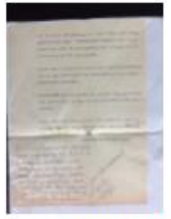

"Er is te Antwerpen, in het jaar 1921, eenen kring gesticht met name 'ANTWERPSCHE<br>KORFBAL CLUB', hebbende voor doel de ontwikkeling des lichaams en het bevorderen van het korfbalspel." Dit document werd "voor echt verklaard" door AKC secretaris en archivaris Jos Praet op 17/09/1973

Reageer

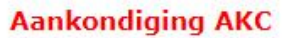

 $\cdot$ .

Sorteren op Oudete #

Plaat

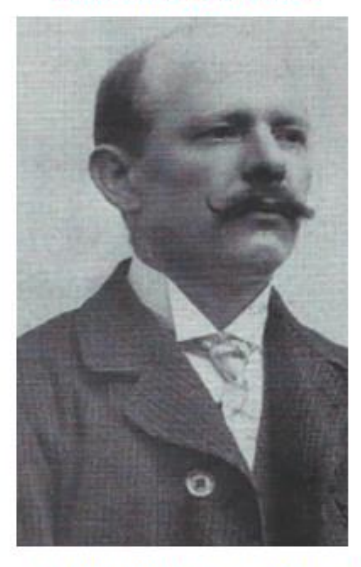

Edmond De Combe, voorzitter van de turnafdeling "Rust Roest" behorende tot de Burgersbond, verklaart op Paasdag 1921: "Ik ga ook een korfbalclub stichten"

Terus

Voeg een opmerking toe...

Ook op Fansbook plaatsen

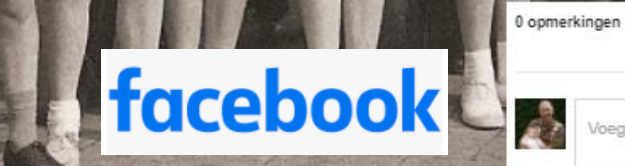

 $100$ 

Geef commentaar met jouw Facebook account

#### **Aankondiging AKC**

27-03-1921

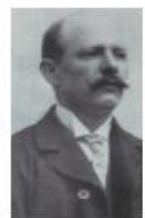

Edmond De Combe, voorzitter van de turnafdeling "Rust Roest" behorende tot de<br>Burgersbond, verklaart op Paasdag 1921: "Ik ga ook een korfbalclub stichten"

Reageer

### **Oprichting AKC**

21-04-1921

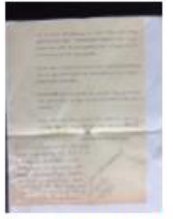

"Er is te Antwerpen, in het jaar 1921, eenen kring gesticht met name 'ANTWERPSCHE<br>KORFBAL CLUB', hebbende voor doel de ontwikkeling des lichaams en het bevorderen van het korfbalspel." Dit document werd "voor echt verklaard" door AKC secretaris en archivaris Jos Praet op 17/09/1973

Reageer

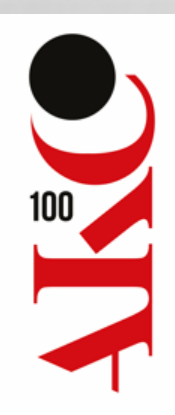

#### AKC1

**Klik** 

01-09-1925

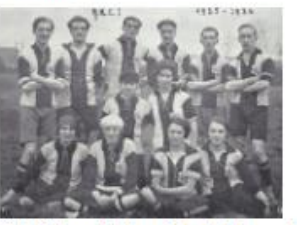

Uit dit twaalftal groeide het team dat vanaf 1927-28 zou zorgen voor "5 vette AKC-jaren" (helaas geen 7): 3x kampioen en 2x zilver. Let op de shirts met V-hals en knoopveter en AKC-embleem op de borst.

Lees meer en/of reageer

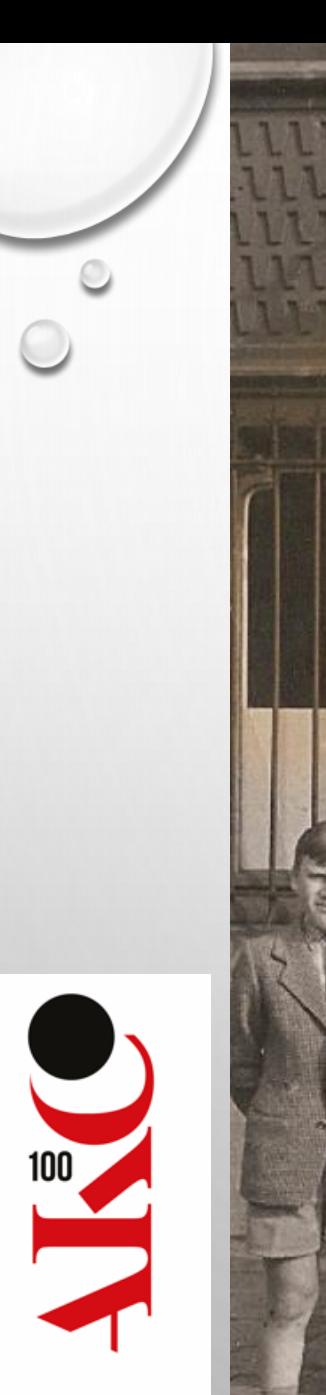

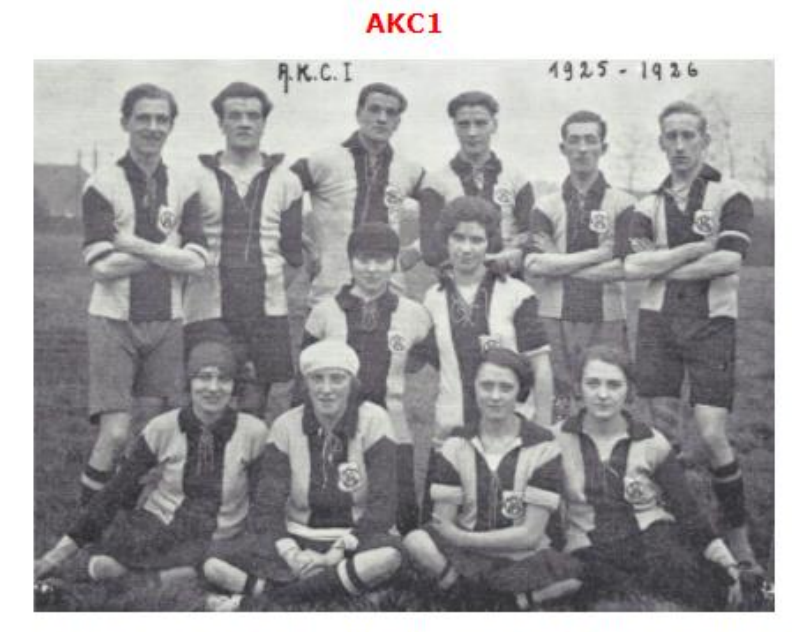

Uit dit twaalftal groeide het team dat vanaf 1927-28 zou zorgen voor "5 vette AKC-jaren" (helaas geen 7): 3x kampioen en 2x zilver. Let op de shirts met V-hals en knoopveter en AKCembleem op de borst.

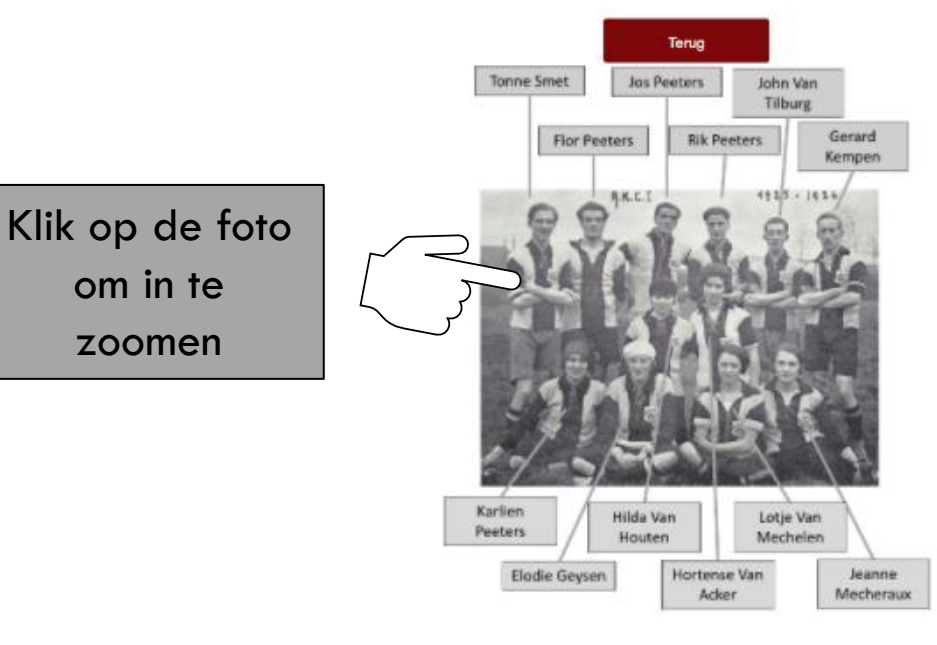

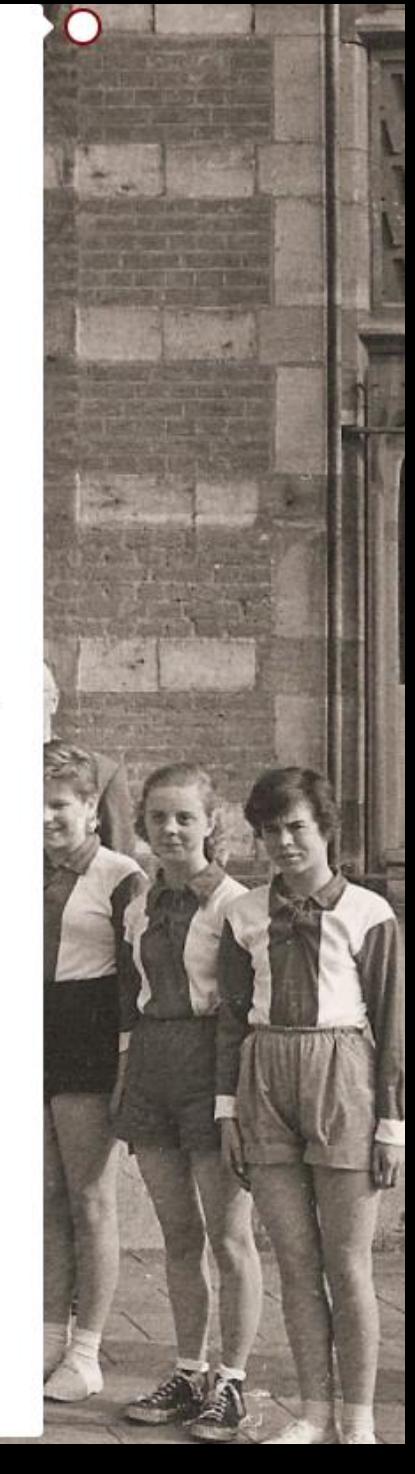

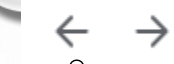

Terug met

"back" van

jouw browser

C ● akckorfbal100.be/timeline-post/?id=280

**Tonne Smet Jos Peeters** John Van Tilburg Gerard **Rik Peeters Flor Peeters** Kempen  $P$ <sub>1</sub>. K.C. I  $1925 - 1926$ Karlien Hilda Van Lotje Van Peeters Mechelen Houten Hortense Van Jeanne Elodie Geysen Acker Mecheraux

 $\circ$   $\circ$ 

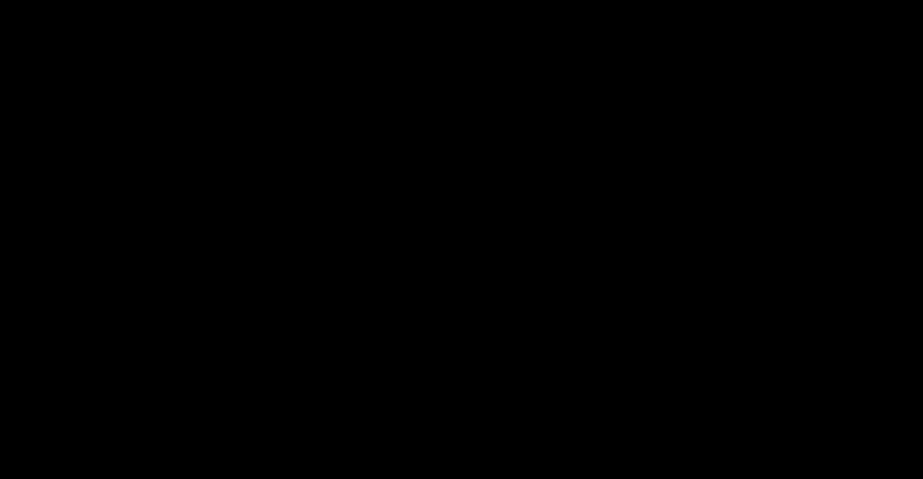

**AKC1 uit tegen kampioen Mercurius** 

17-11-1958

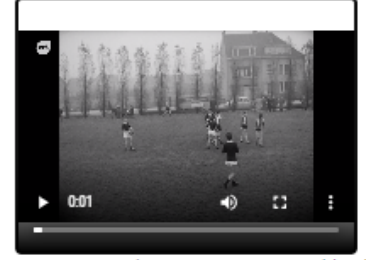

AKC 1 neemt het op tegen regerend landskamipoen Mercurius op het veld in Hoboken, maar schiet tekort ... Bron: VRT-Beeldarchief - licentierecht vervalt op 01/01/23, dus geniet tijdig!

Reageer

### **AKC1 thuis tegen kampioen Mercurius**

22-02-1958

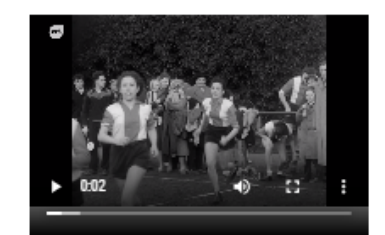

In deze thuiswedstrijd lukt het AKC1 om te winnen van Mercurius, die dat jaar toch de kampioenstitel van AKC zullen overnemen. Bij het oplopen zien we tal van bekende AKC-gezichten die zich nog vele jaren hebben ingezet voor de club. Bron: VRT-Beeldarchief - licentierecht vervalt op 01/01/23, dus geniet tijdig!

Lees meer en/of reageer

**Klassieke Scroll-balk** NB Scroll-wieltje op computermuis is ook handig!

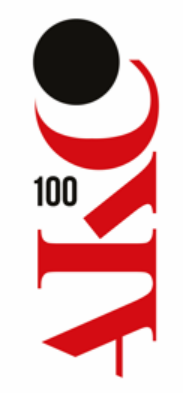

## NOG HEEL WAT MATERIAAL TE VERWERKEN ...

· ARCHIEF AKC

 $\bullet$  ...

- FRANCOIS PEIRE
- RITA VAN STEENBERGEN
- EDDY VAN DEN BROECK & MARIA BORGHS
- FRANK HARDIES & MONIQUE VLEMINCKX

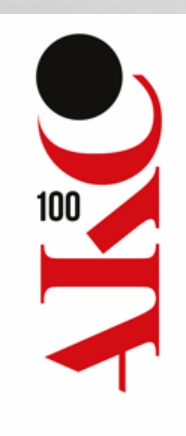

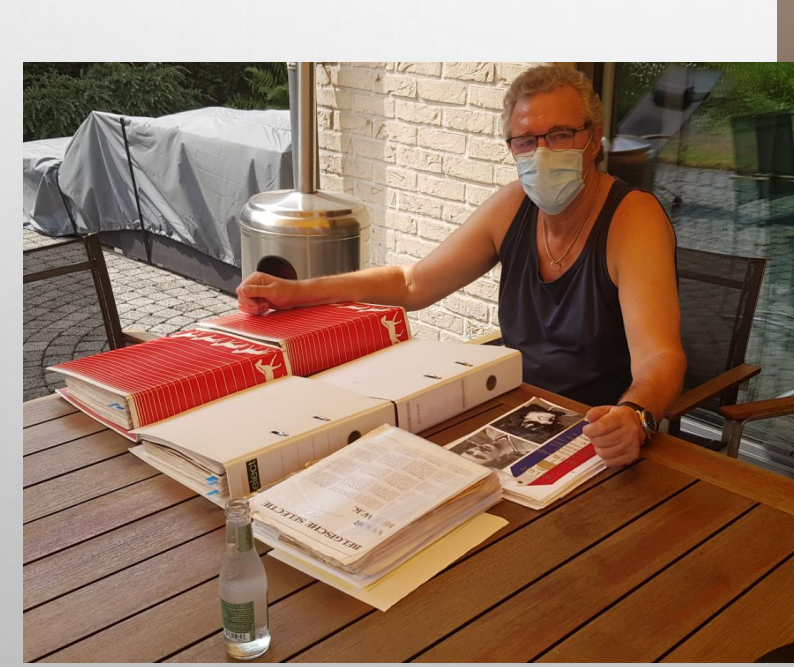

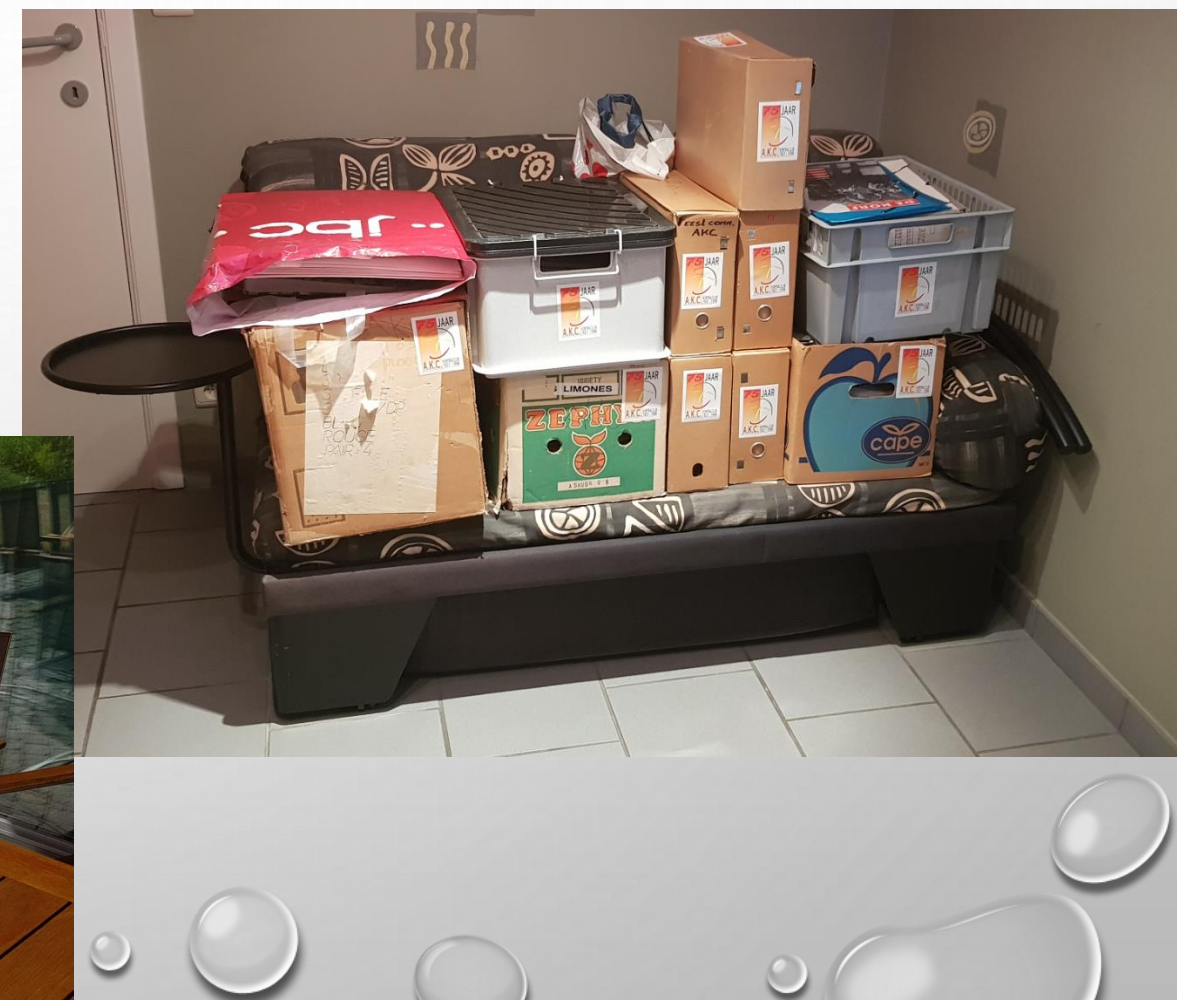

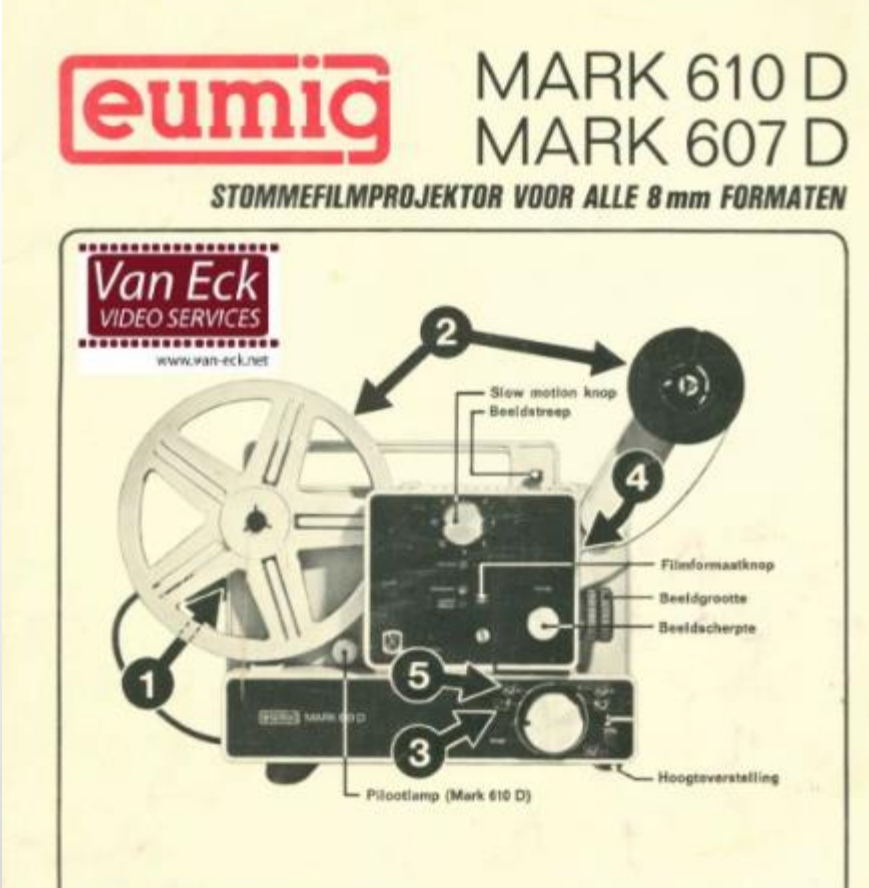

#### Korte Gebruiksaanwijzing

- Sluit de projektor aan op het lichtnet; let daarbij op netspanning en frequentie.
- Schulf een volle spoelarm omhoog. Schulf<br>een volle spoel Super 8 of Single 8 film op de as en sluit de spoelvergrendeling (voor Normaal 8 zie: Blz. 4).

Schuif de meegeleverde universele opwikkelspoel op de opwikkelas.

- E Zet de centrale schakelaar in de stand "Filminleg"
- Steek het begin van de film zo ver in de filminvoeropening dat deze door het filminlegmechanisme wordt gepakt. De hele verdere inlegprocedure verloopt automatisch.
- O Zet de mono schakelaar in de stand "Projektie"

### • 8 MM BEELDEN GEVONDEN

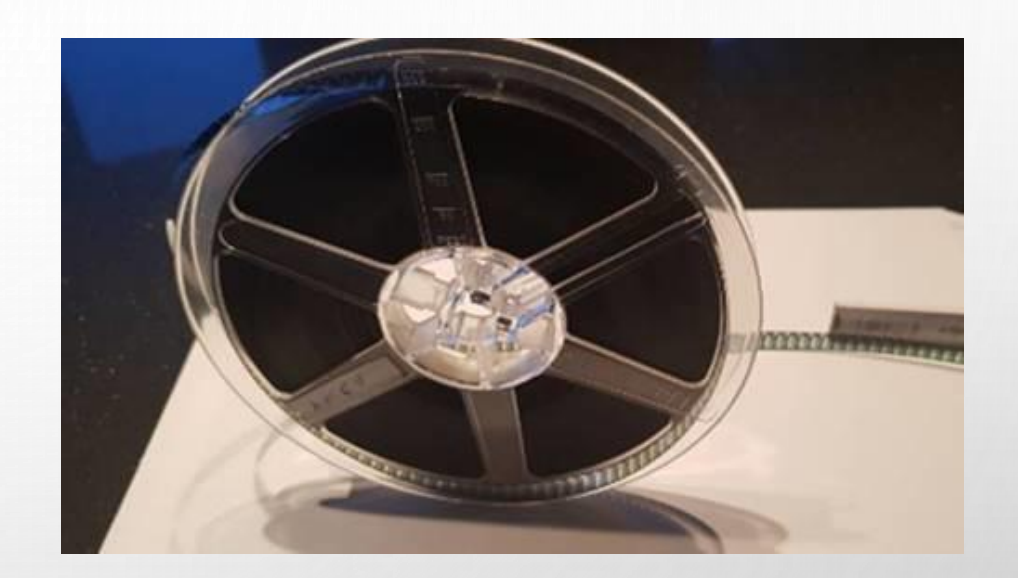

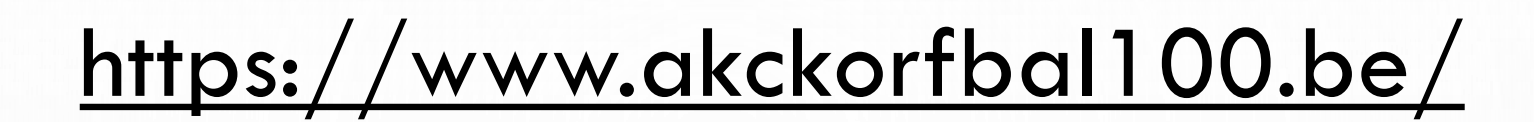

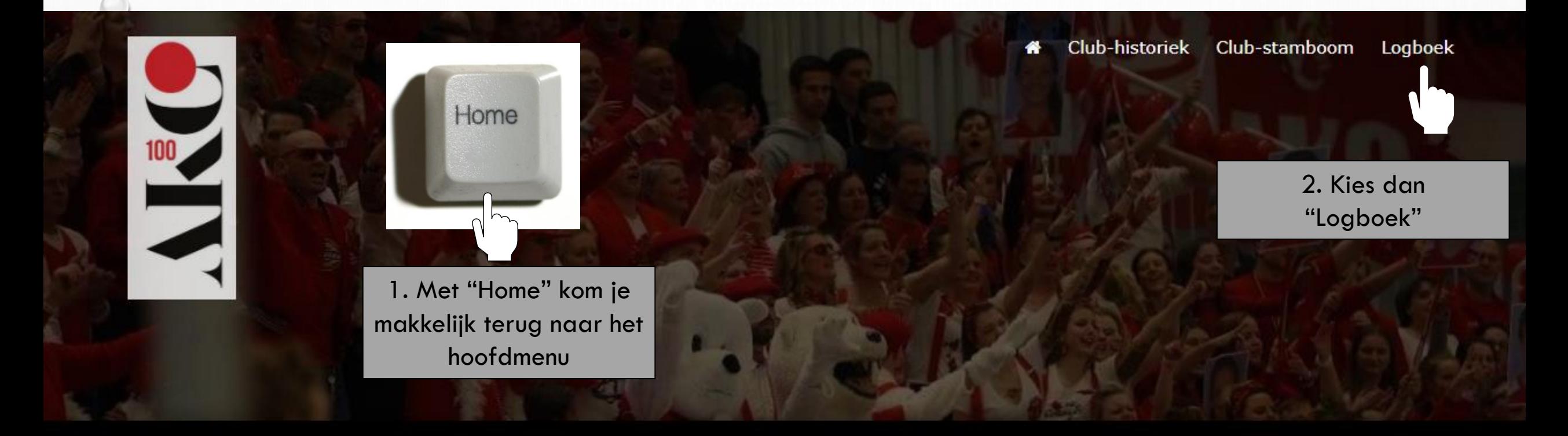

AKC, de koninklijke Antwerpse Korfbal Club vzw, is opgericht op 21 april in 1921 en was hiermee één van de eerste korfbalclubs in België. Op 21 april 2021 wordt AKC dus 100 jaar en dat willen we niet onopgemerkt laten voorbij gaan. Graag nemen we jou mee in de tijd en laten we je genieten van oude archiefstukken, foto's en filmpjes uit de oude en ook minder oude doos.

Mocht je nog interessant materiaal hebben dat je met ons wil delen, neem dan contact op met Agnes de Boer (agnes.de.boer@telenet.be) of Eric Duchesne (eric.duchesne@telenet.be). Indien je bepaalde informatie storend vindt, kan je deze personen ook benaderen om aanpassingen aan te vragen.

## INHOUD

- WEBSITE AKC100
	- CLUB-HISTORIEK
	- CLUB-STAMBOOM + "SPELREGELS"
	- PROOF OF THE PUDDING …

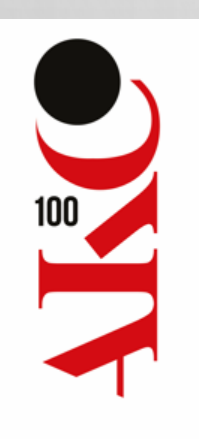

# https://www.akckorfbal100.be/

"Korfbal familiesport" is te beperkend: het is de synergie tussen een zeer intensieve sportcompetitie op hoog niveau enerzijds en het eerder recreatieve, familiale en gezellige sportgebeuren anderzijds dat de kracht uitmaakt van korfbal. Dat er in de onderbouw veel familiebanden zijn, staat buiten kijf. Ook logisch als je bedenkt dat het de eerste en quasi enige gemengde ploegsport is ("mixed gender"). Wat zeer goed is voor de ontwikkeling van de jeugd.

In wat volgt, zal je een deel van de grote AKC stamboom kunnen exploreren. Je zal versteld staan, want er zijn enkele verrassende familiebanden en relaties bij, ook al zijn ze soms van het 7e knoopsgat:)

De criteria om de stamboom op te maken waren:

- minstens 3 generaties AKC-leden van dezelfde familie binnen één tak of
- minstens 10 AKC-leden van dezelfde familie binnen één tak of
- een familie- of partnerrelatie met iemand van de bovenstaande takken

Als je ook in aanmerking komt, laat het dan zeker weten. We kunnen je na onderzoek mogelijk nog mee opnemen met jouw familie. Mocht je nog interessant materiaal hebben dat je met ons wil delen, neem dan contact op met Agnes de Boer (agnes.de.boer@telenet.be) of Eric Duchesne eric.duchesne@telenet.be). Indien je bepaalde informatie storend vindt, kan je deze personen ook) benaderen om aanpassingen aan te vragen.

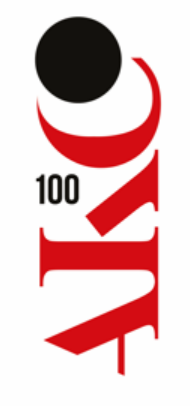

Eerste manier:

Club-stamboom

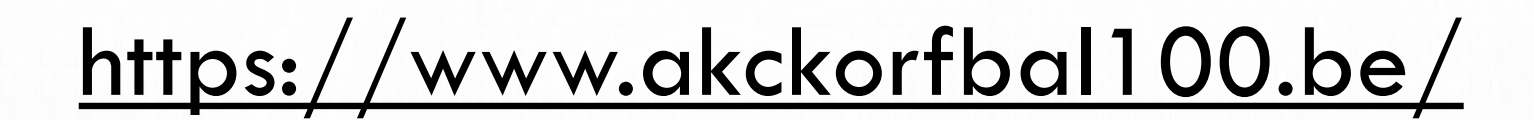

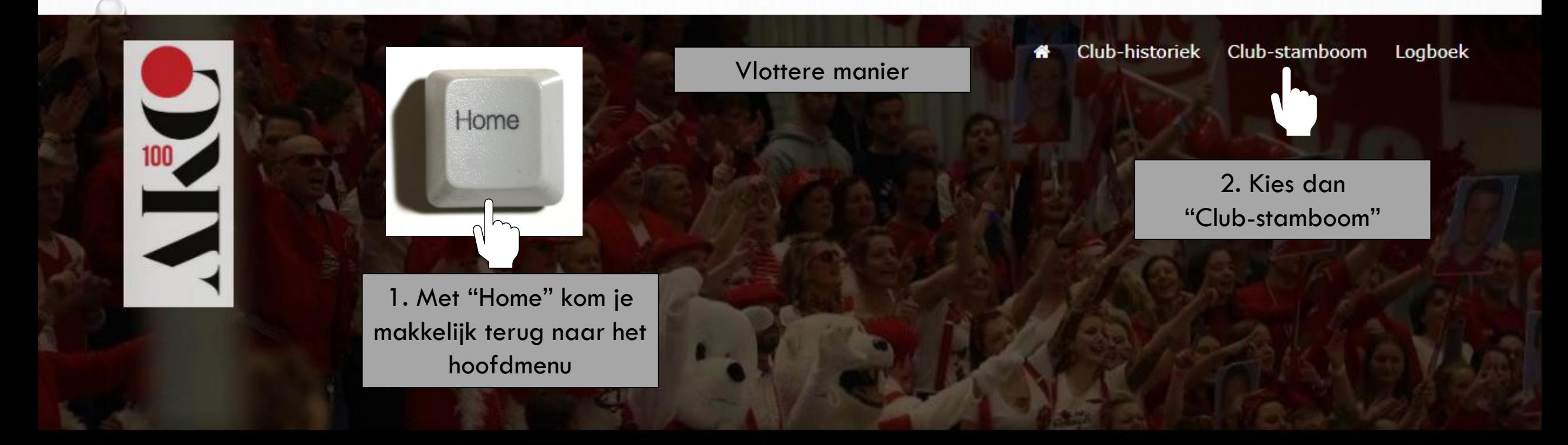

AKC, de koninklijke Antwerpse Korfbal Club vzw, is opgericht op 21 april in 1921 en was hiermee één van de eerste korfbalclubs in België. Op 21 april 2021 wordt AKC dus 100 jaar en dat willen we niet onopgemerkt laten voorbij gaan. Graag nemen we jou mee in de tijd en laten we je genieten van oude archiefstukken, foto's en filmpjes uit de oude en ook minder oude doos.

Mocht je nog interessant materiaal hebben dat je met ons wil delen, neem dan contact op met Agnes de Boer (agnes.de.boer@telenet.be) of Eric Duchesne (eric.duchesne@telenet.be). Indien je bepaalde informatie storend vindt, kan je deze personen ook benaderen om aanpassingen aan te vragen.

## CLUB-STAMBOOM – "SPELREGELS"

- DE CRITERIA OM DE CLUB-STAMBOOM OP TE MAKEN WAREN:
	- MINSTENS 3 GENERATIES AKC-LEDEN VAN DEZELFDE FAMILIE BINNEN ÉÉN TAK OF
	- MINSTENS 10 AKC-LEDEN VAN DEZELFDE FAMILIE BINNEN ÉÉN TAK

OF

• EEN FAMILIE- OF PARTNERRELATIE MET IEMAND VAN DE BOVENSTAANDE TAKKEN

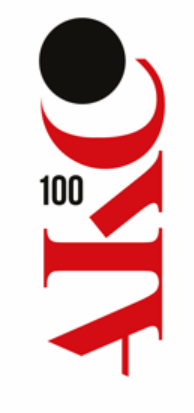

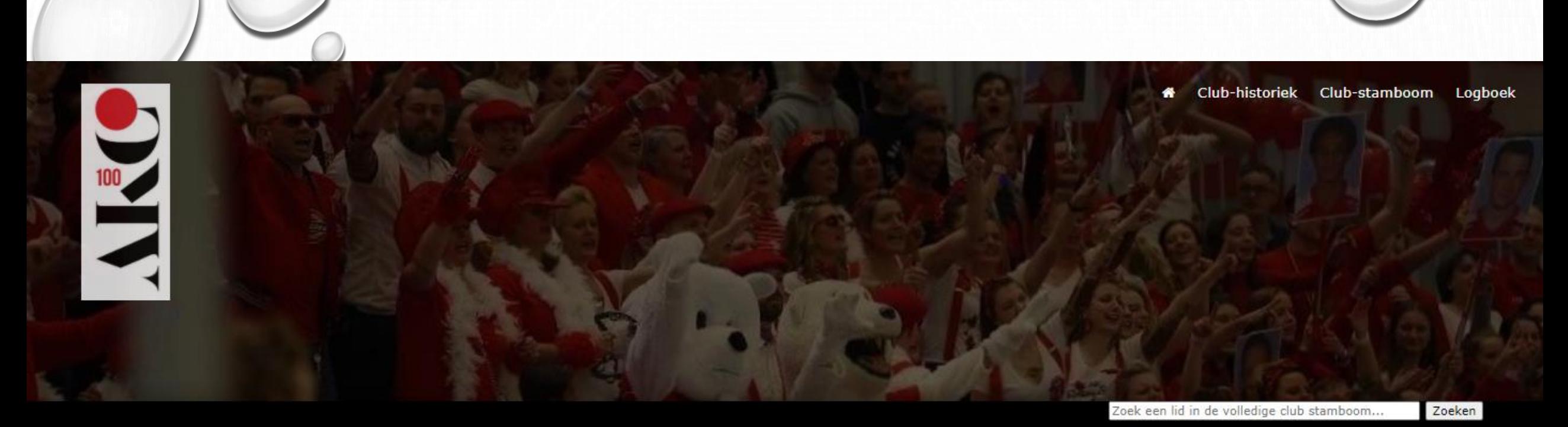

### Neem een kijkje in de AKC-stamboom:

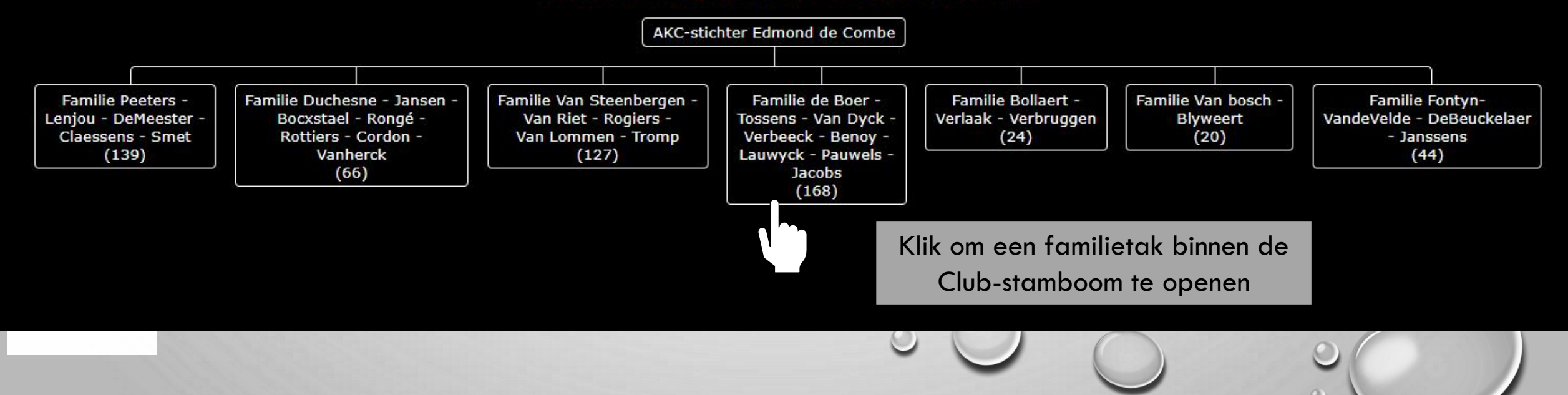

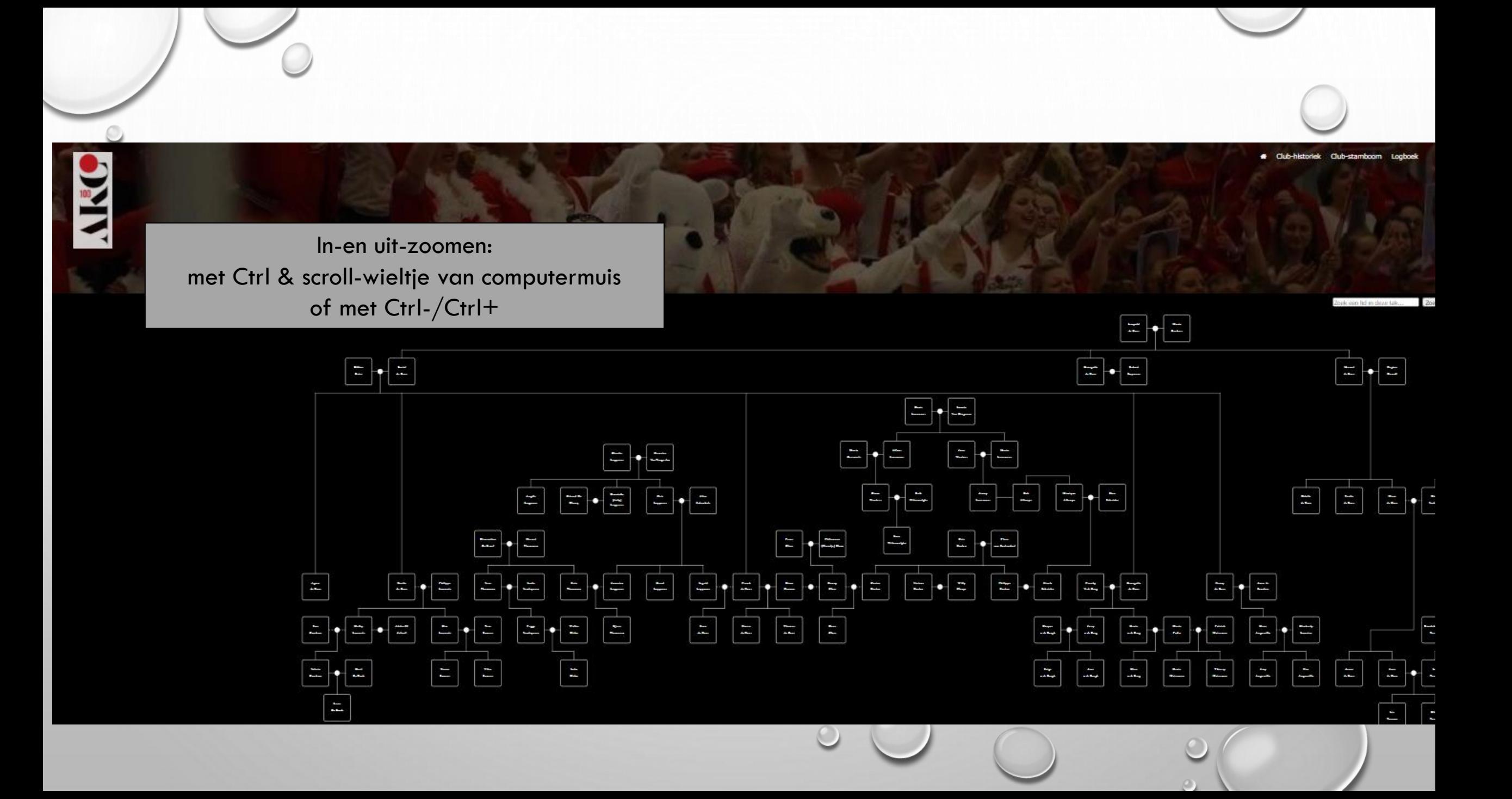

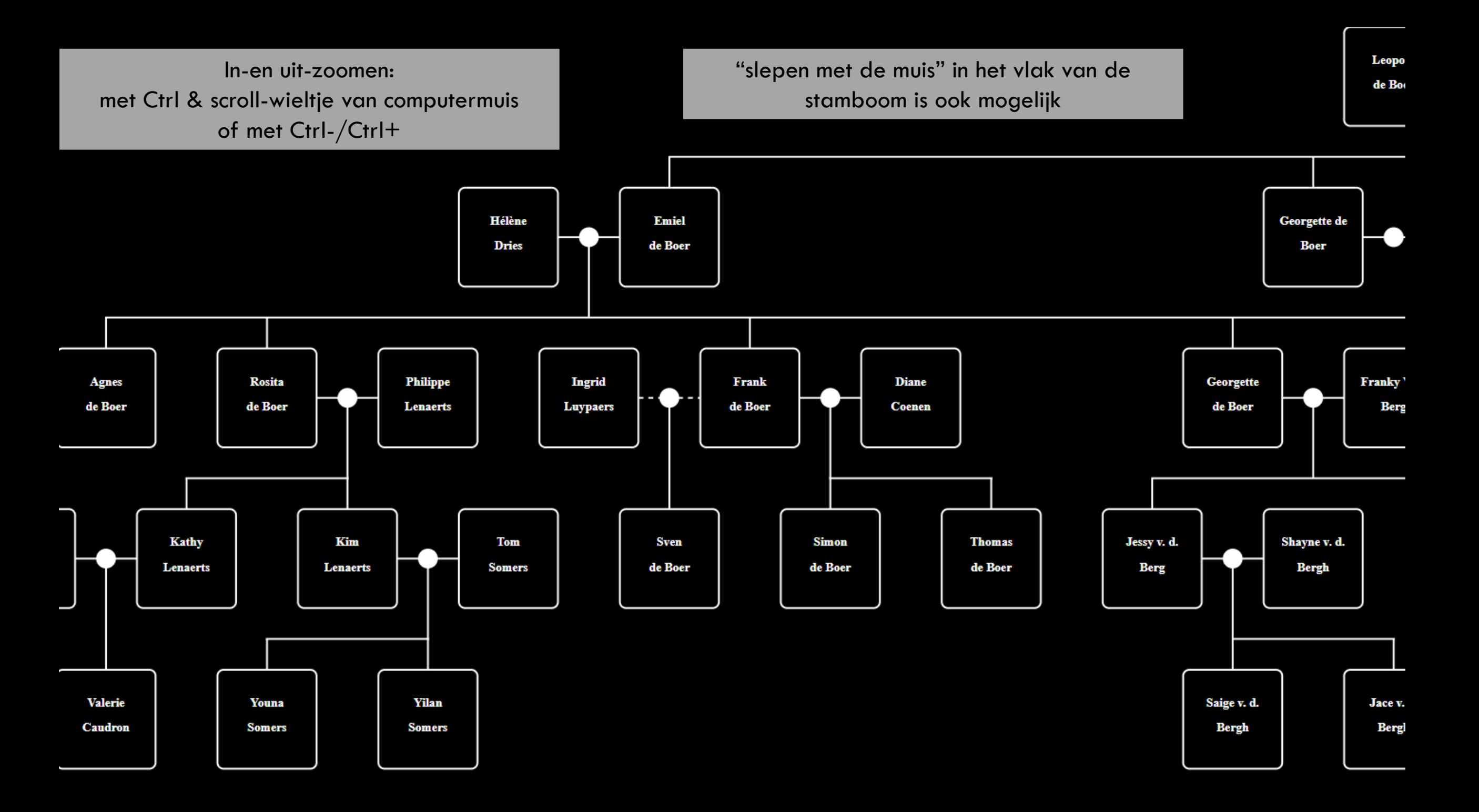

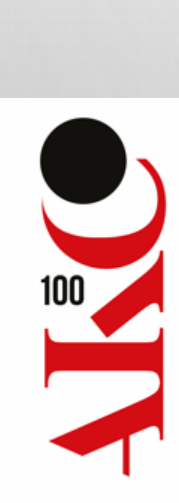

 $\odot$ 

 $\bigcirc$ 

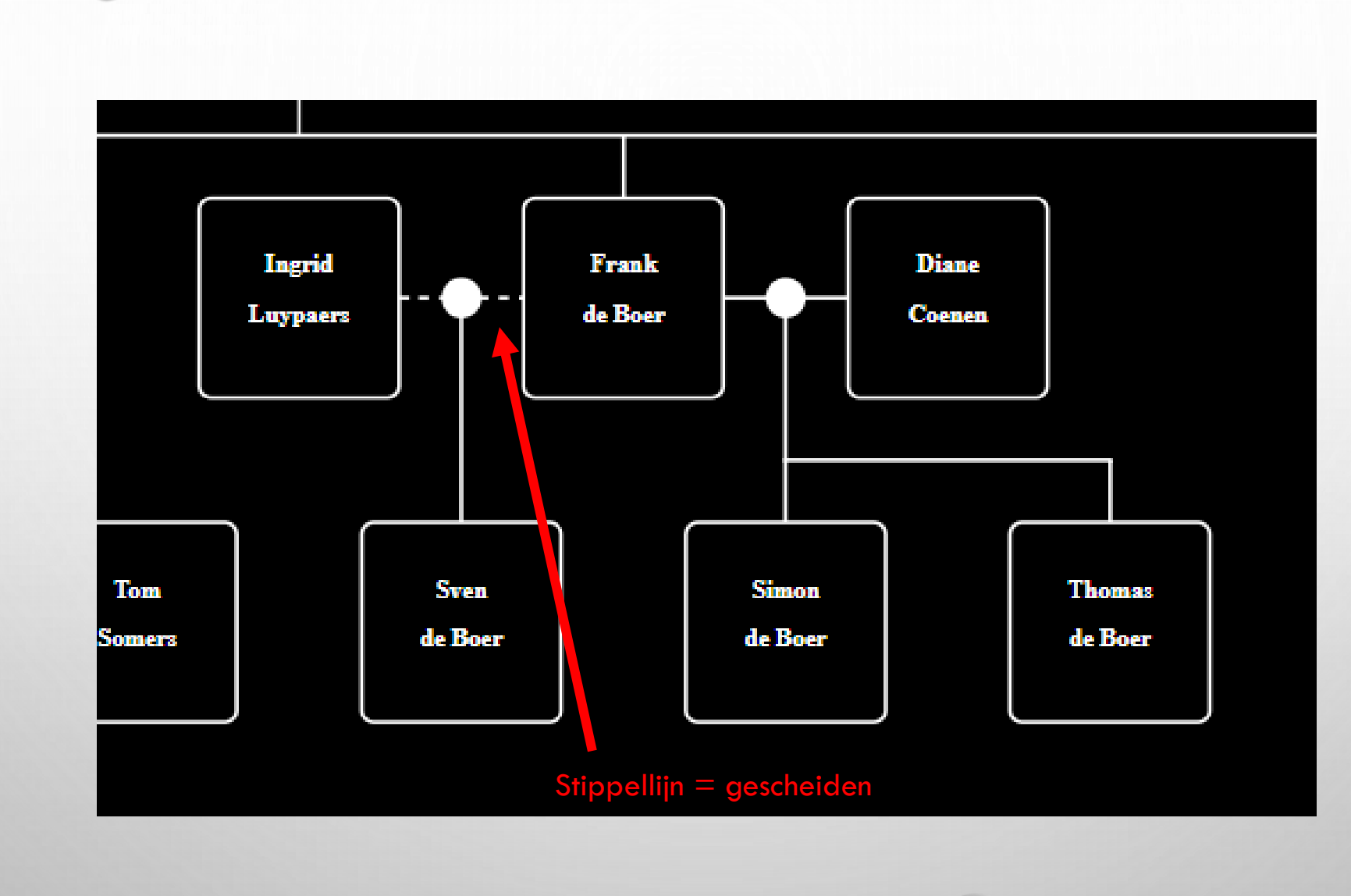

 $\circ$ 

 $\circ$ 

 $\circ$ 

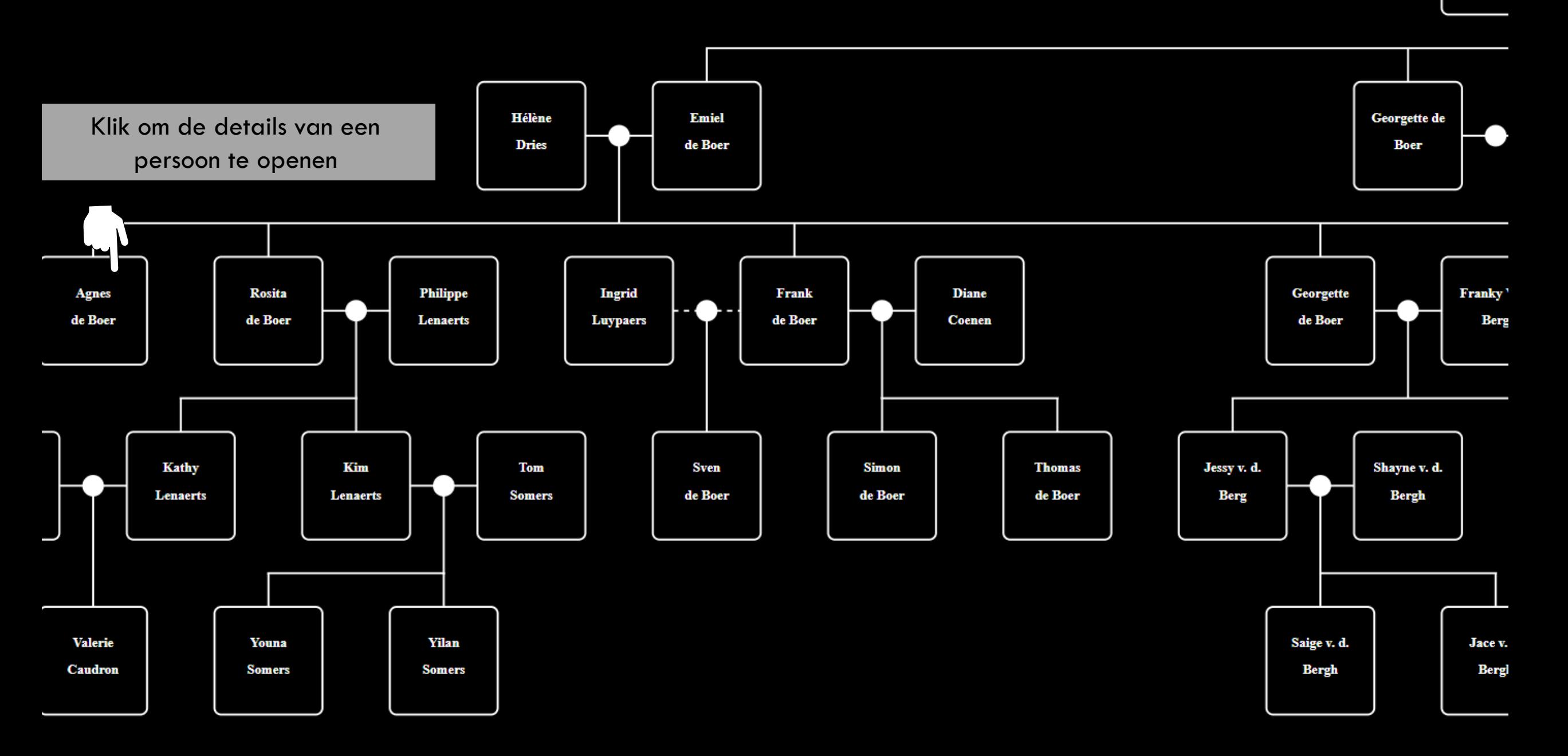

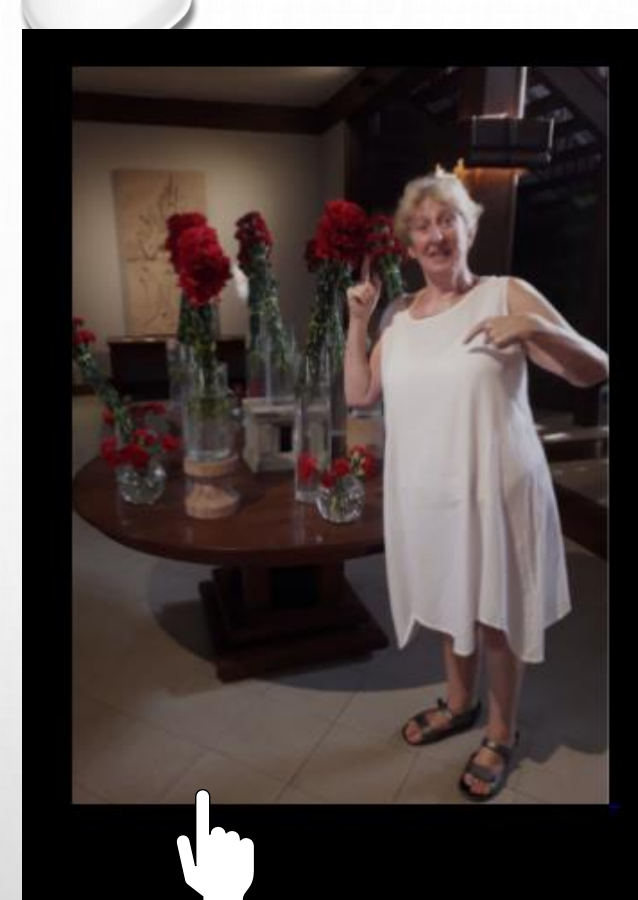

Klik op de foto's om in te zoomen

Voornaam: Agnes Voornaam: Agnes<br>Naam: de Boer<br>Ouders: <u>Hélène Dries</u> & <u>Emiel de Boer</u><br>AKC-lid (nu of in verleden)<br>Erelid

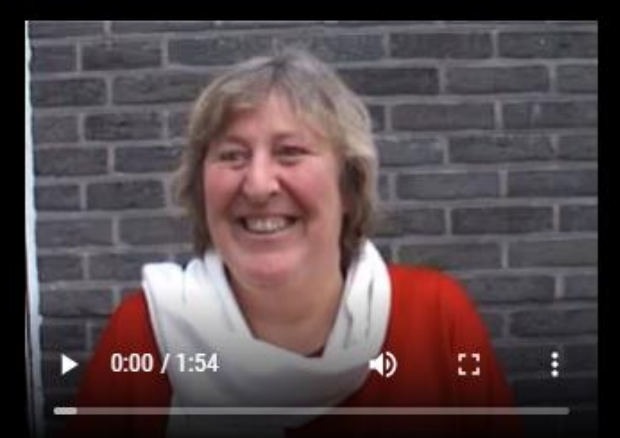

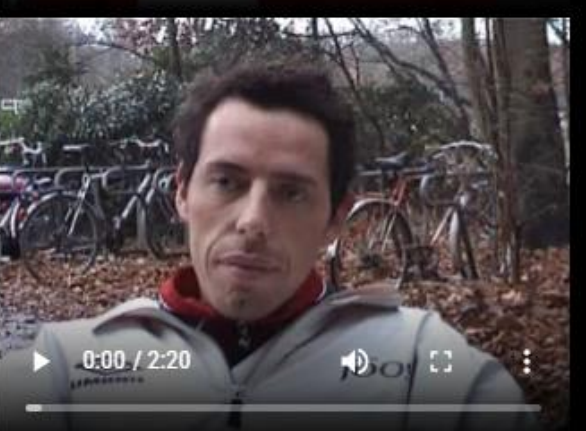

Locatie in stamboom

 $\circ$ 

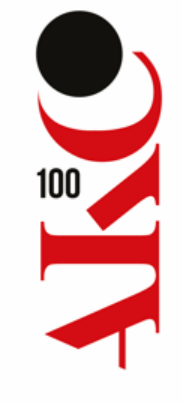

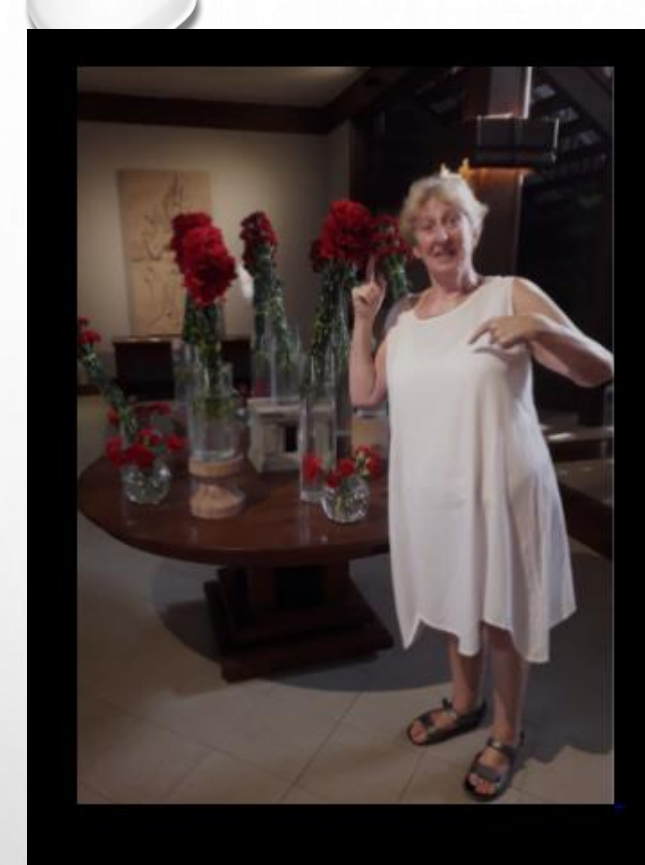

Voornaam: Agnes Naam: de Boer<br>Ouders: <u>Hélène Dries</u> & <u>Emiel de Boer</u><br>AKC-lid (nu of in verleden)<br>Erelid

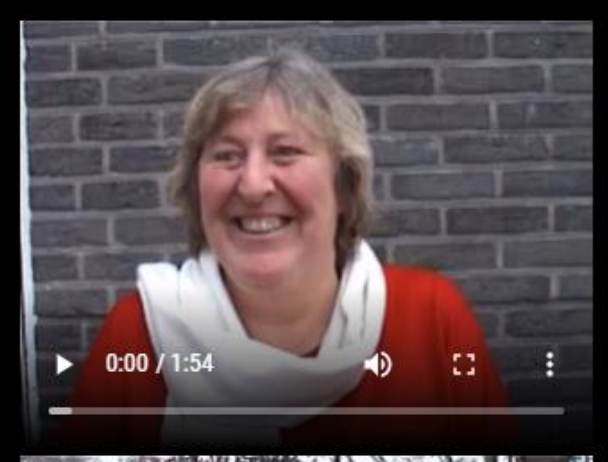

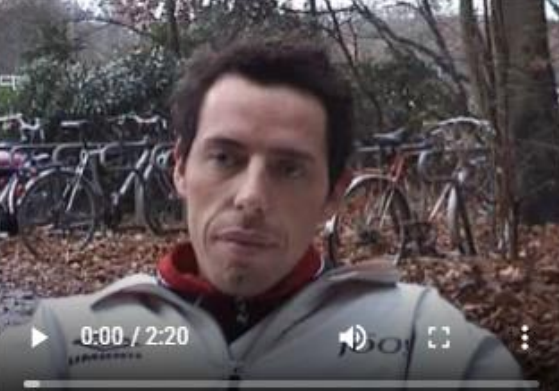

Klik op de filmpjes om ze te starten

> Locatie in stamboom

 $\circ$ 

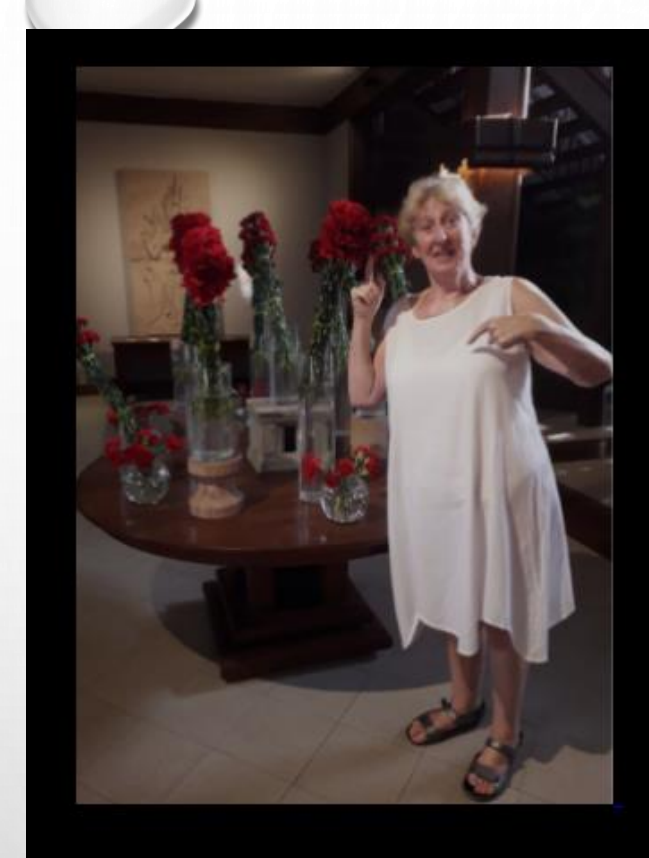

Voornaam: Agnes Naam: de Boer naam: de boer<br>Ouders: <u>Hélène Dries</u> & <u>Emiel de Boer</u><br>AKC-lid (nu of in verleden)<br>Erelid

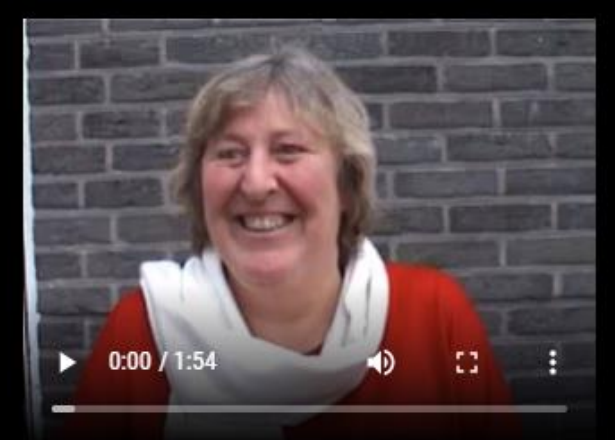

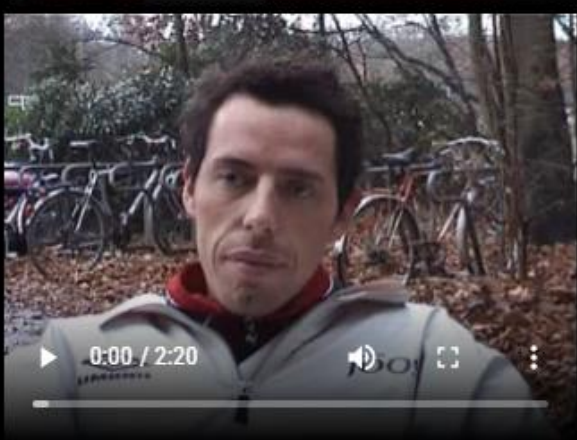

Keer terug naar de Clubstamboom op de plek van deze persoon

Locatie in stamboom

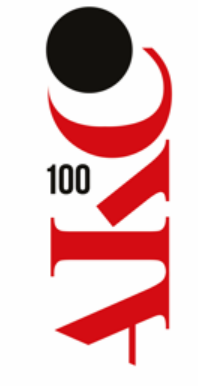

## **Zoek Ronny Lenjou**

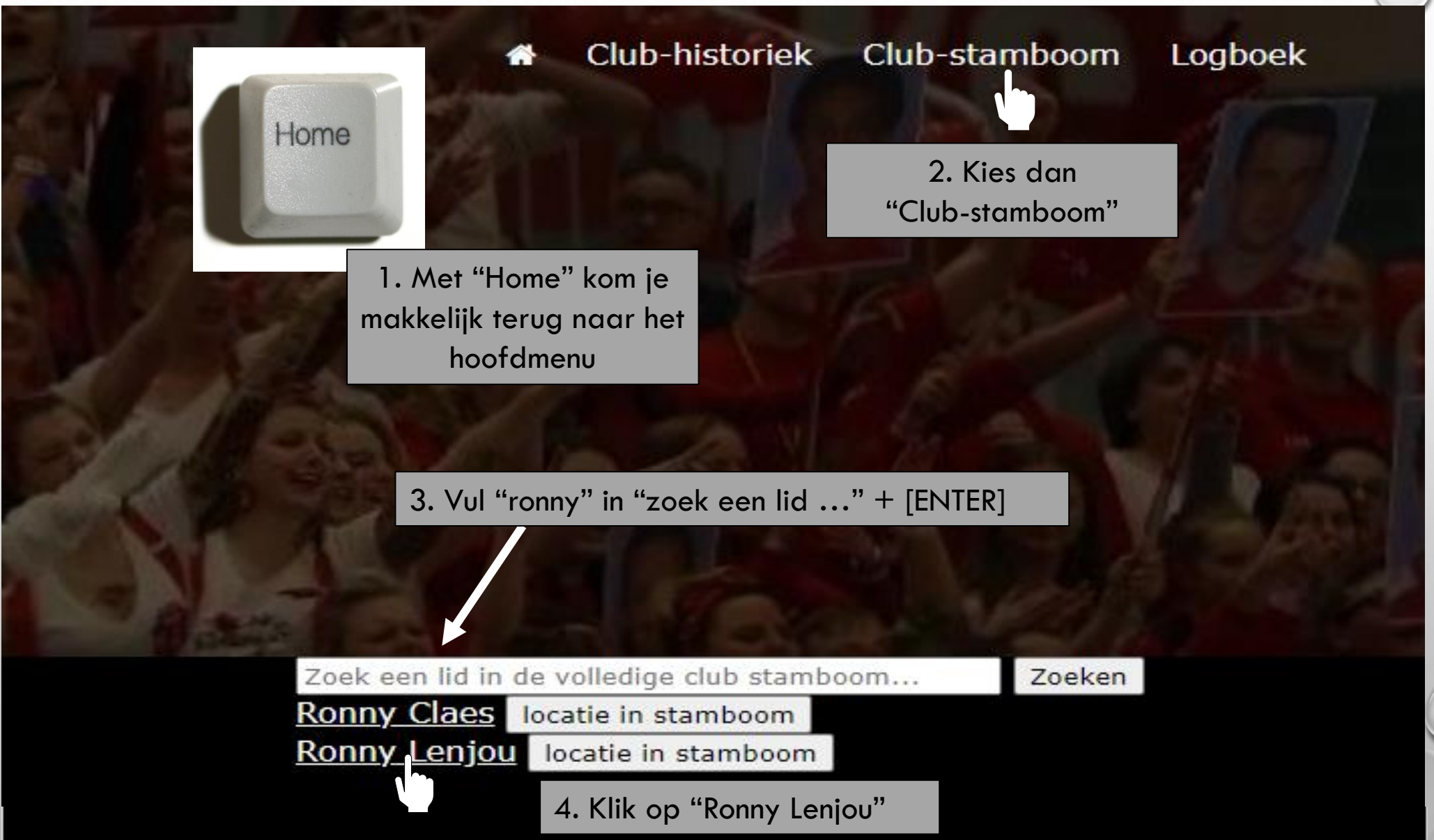

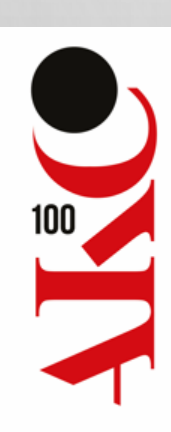

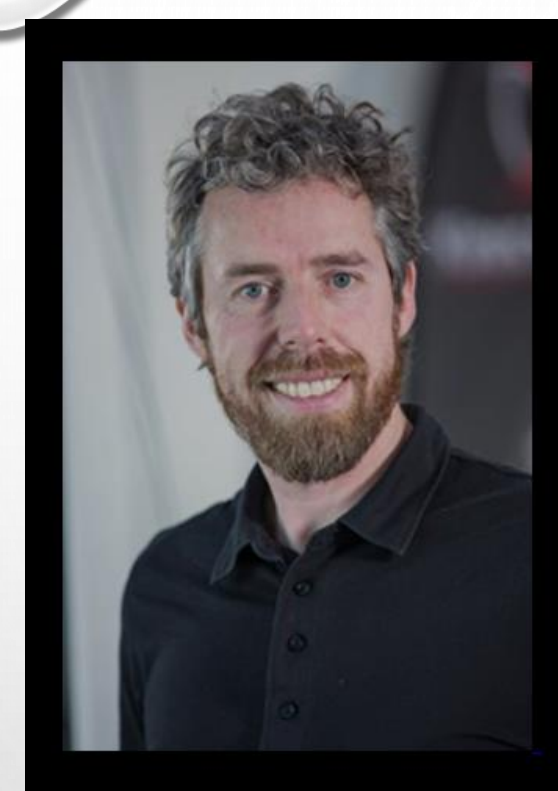

Voornaam: Ronny<br>Naam: Lenjou<br>Partner: <u>Kathleen Wauman</u><br>Ouders: <u>Rudy Lenjou</u> & <u>Frieke Goethaert</u>

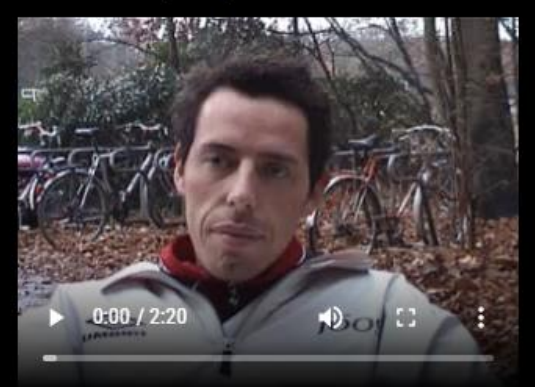

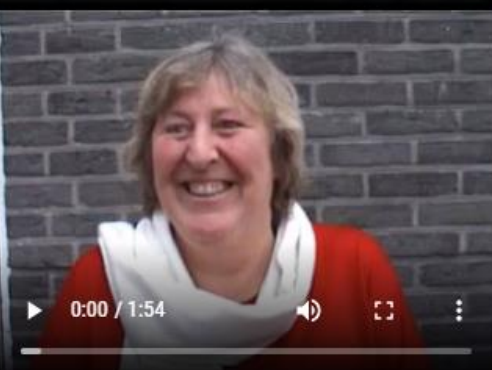

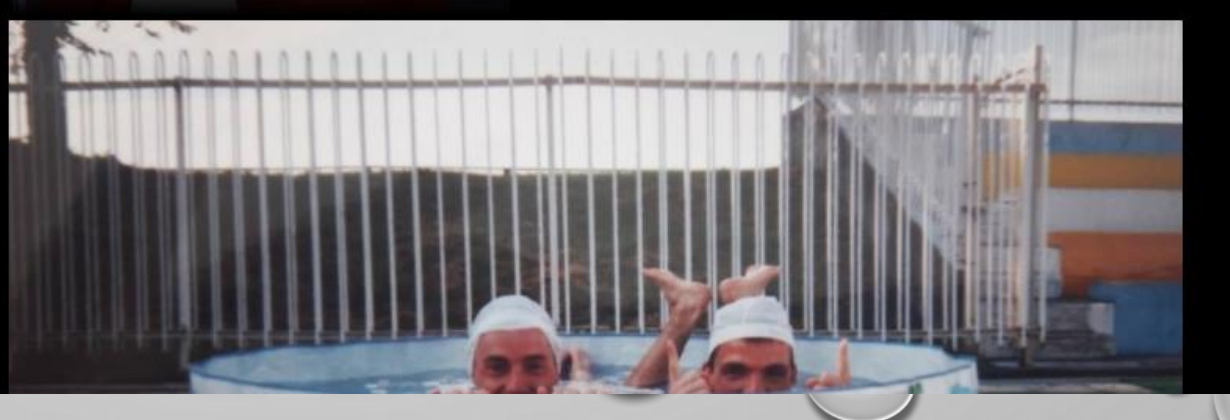

 $\circ$ 

 $\circ$ 

## **Zoek Ronny Lenjou**

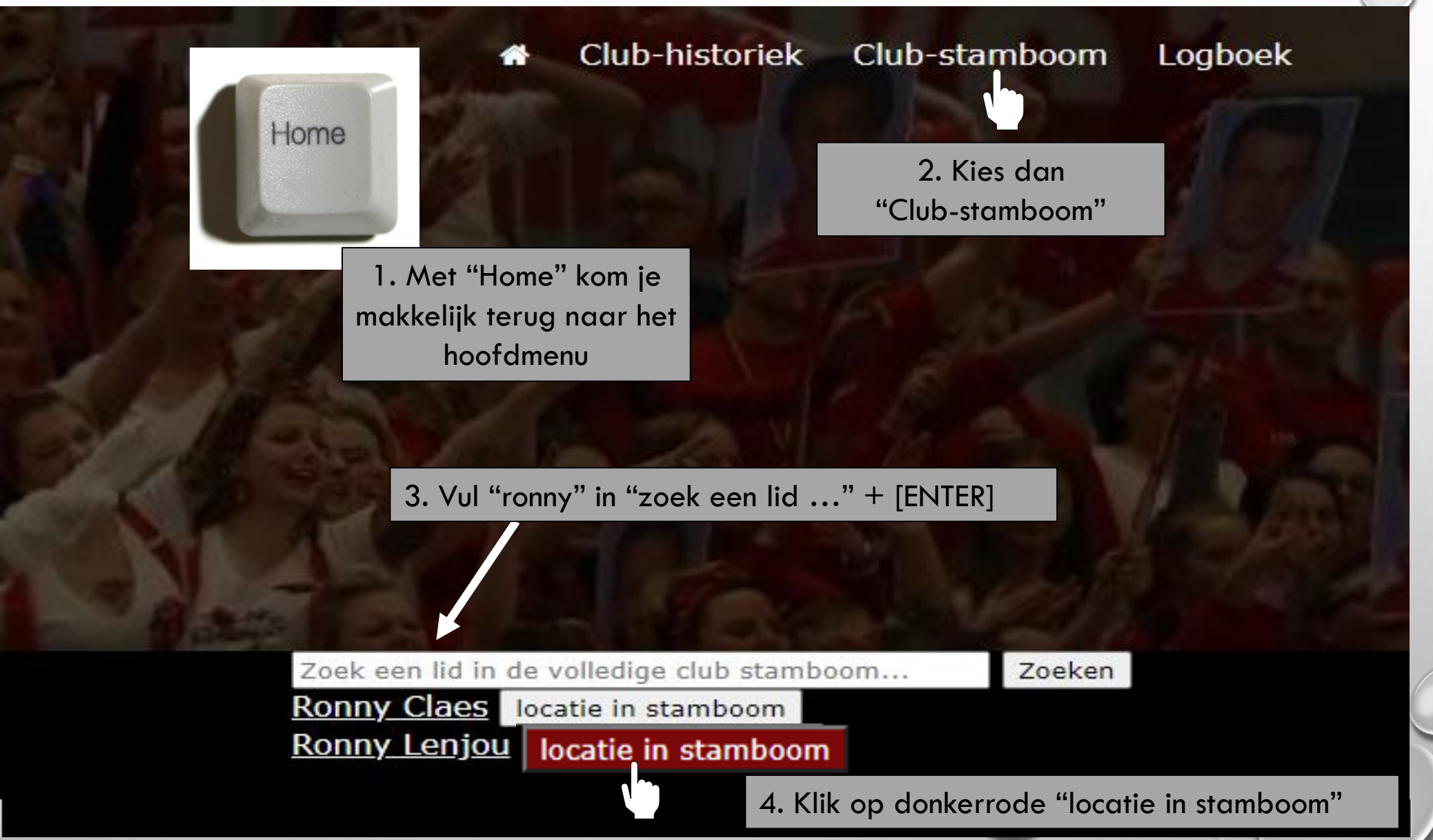

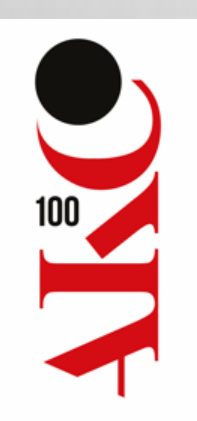

e

 $\Box$ 

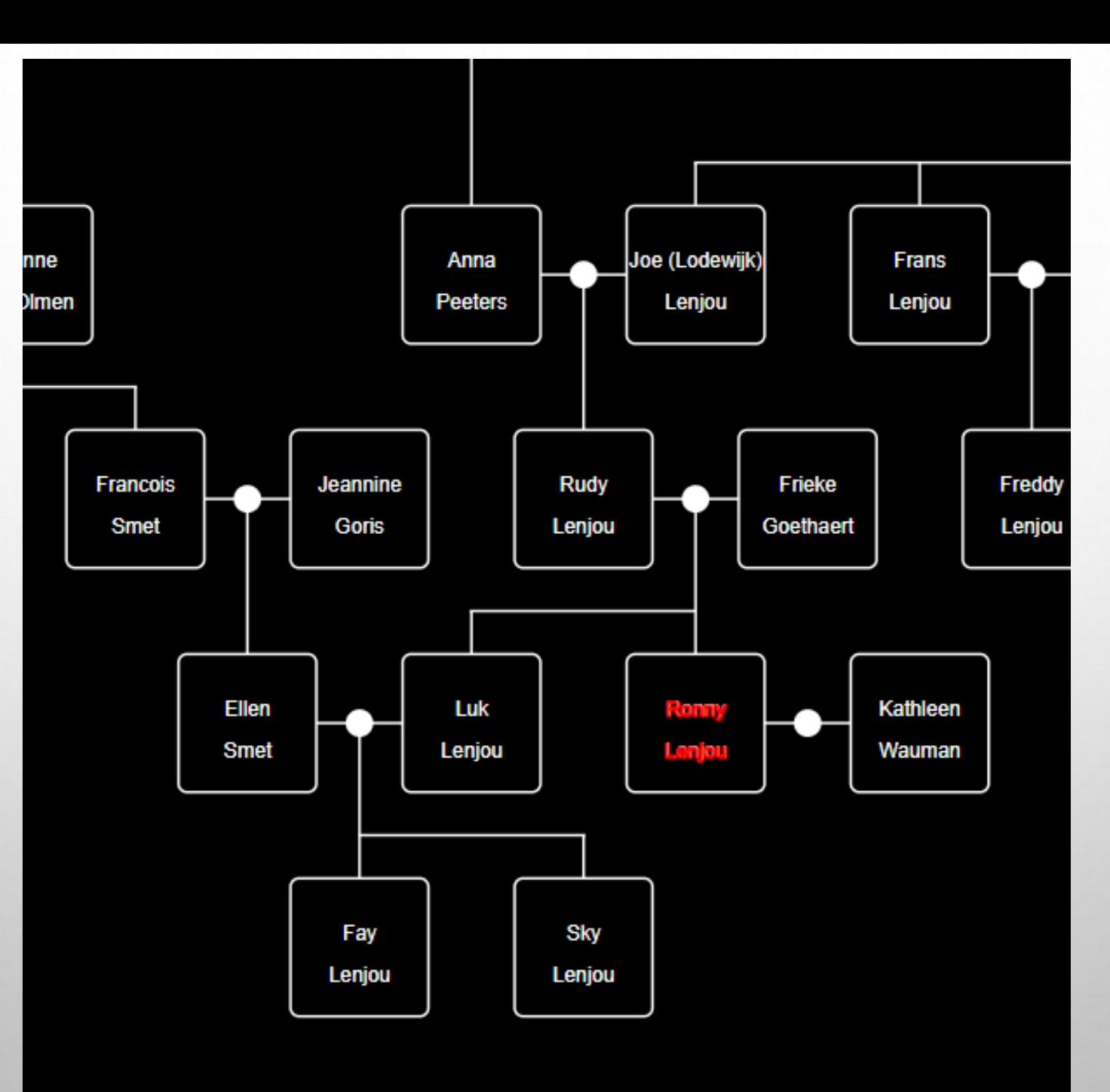

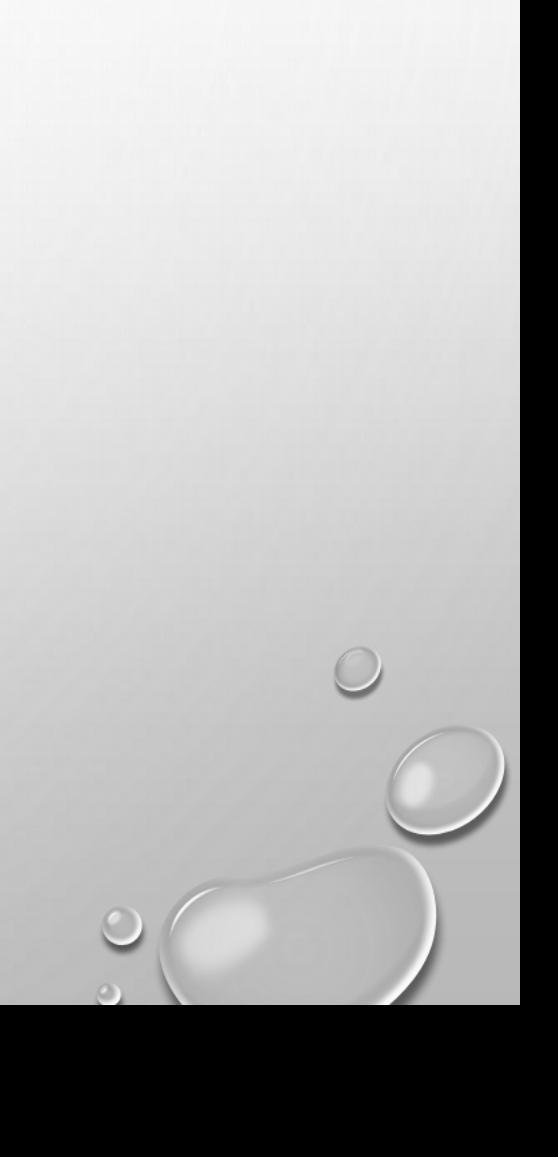

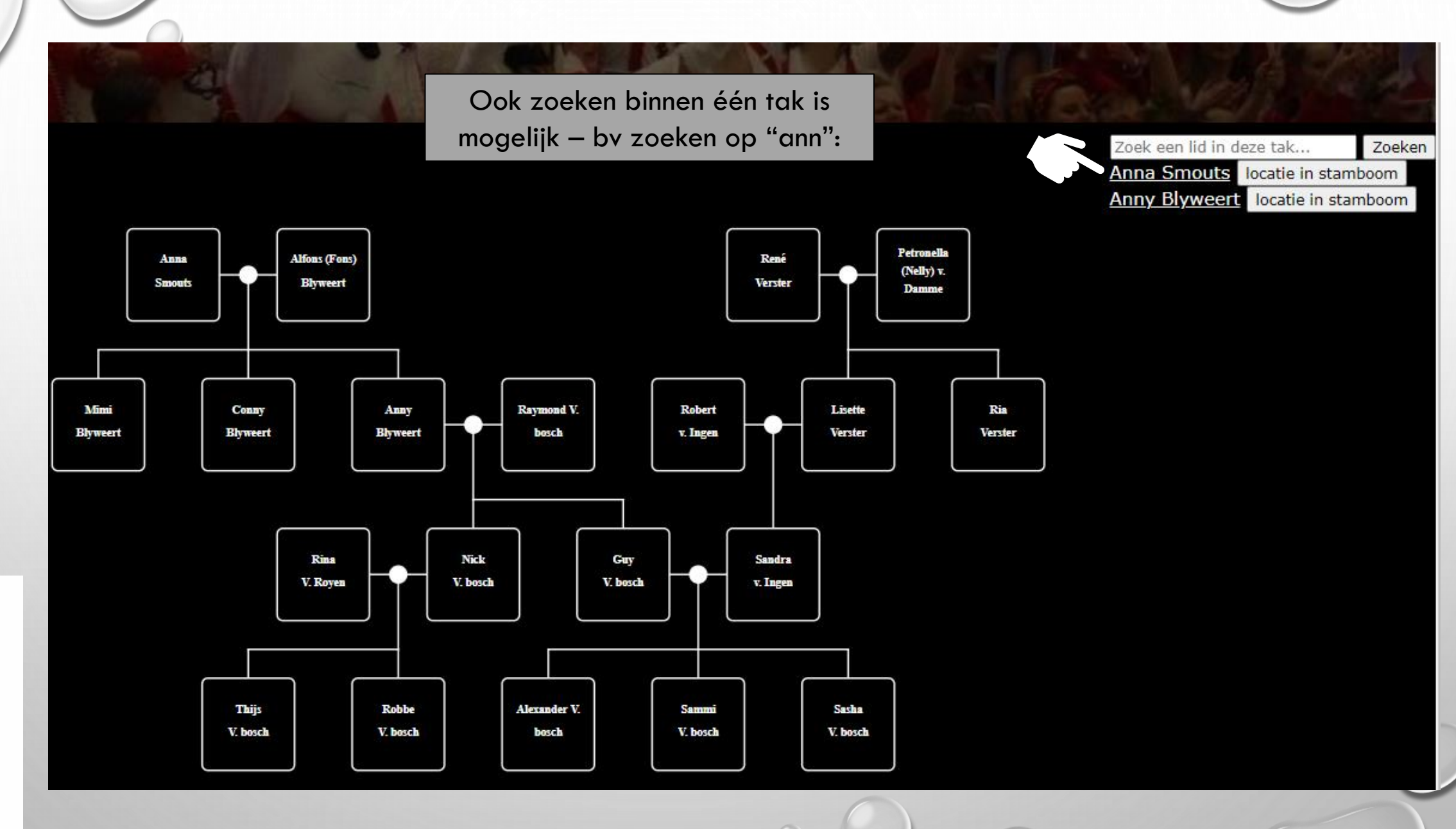

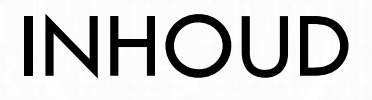

- WEBSITE AKC100
	- CLUB-HISTORIEK
	- CLUB-STAMBOOM + "SPELREGELS"
	- PROOF OF THE PUDDING …

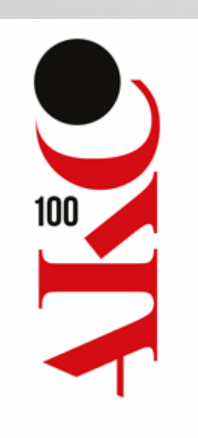

<https://www.akckorfbal100.be/>

### THIS WEBSITE IS CURRENTLY UNAVAILABLE.

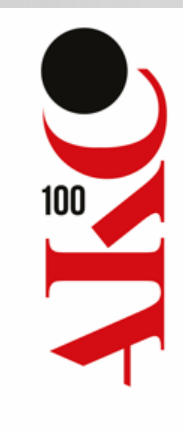

Bij werkzaamheden of vóór 21/12/20 – 21u, is de site door ons "gesloten"

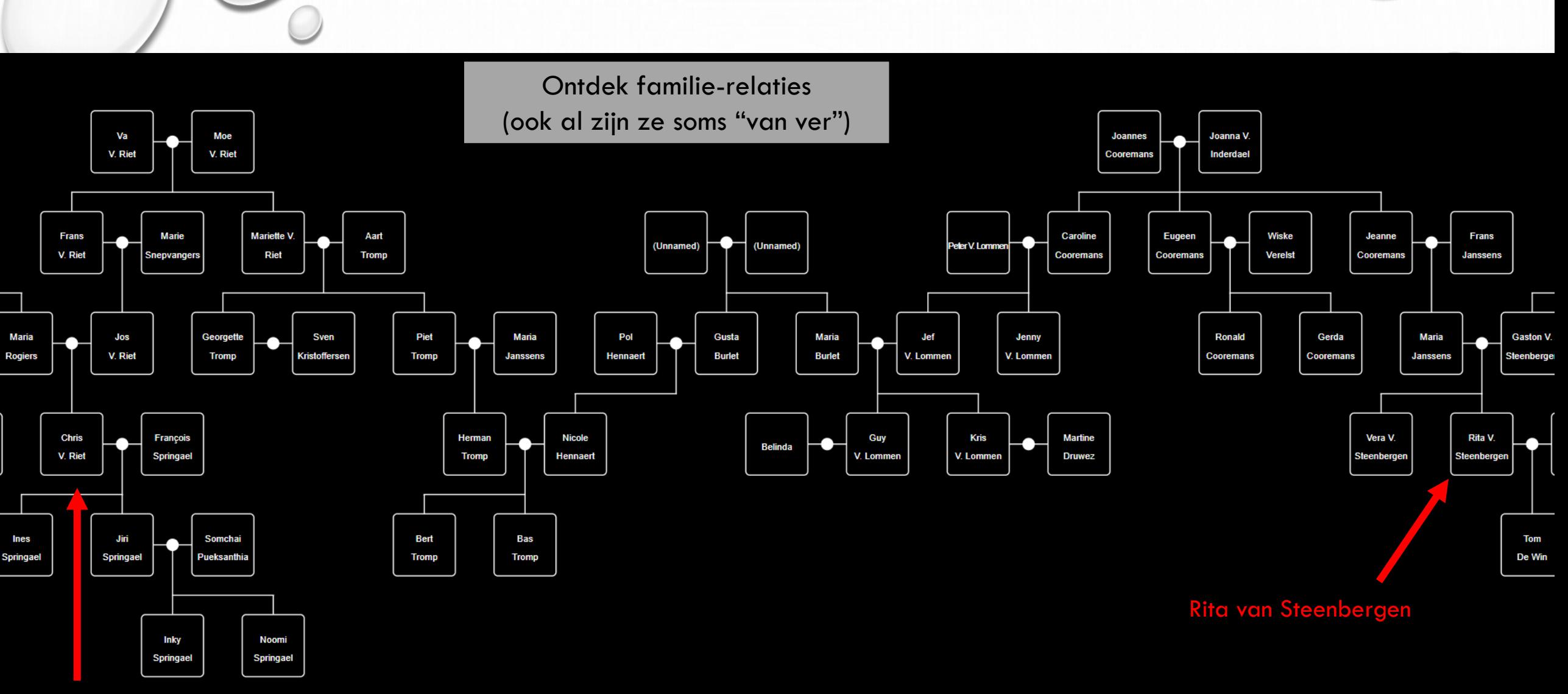

 $\circ$ 

### Chris Van Riet

## "OPDRACHTEN"

- WAT IS DE LINK TUSSEN ONZE BONDSVOORZITTER, DANIELLE RUTS, EN JARI HARDIES?
- HOEVEEL VERSIES VAN "FRANK HARDIES" KAN JE VINDEN? HOE IS DE LINK?
- HOE KOMT LEO SAERENS VERZEILD IN DE AKC-CLUB-STAMBOOM?
- WAT IS DE LINK TUSSEN CHANTAL DELORGE EN JOS DUCHESNE?
- HOE VERBIND JE NICK JANSSENS MET DON ALFONSO (MARC FONTIJN)?

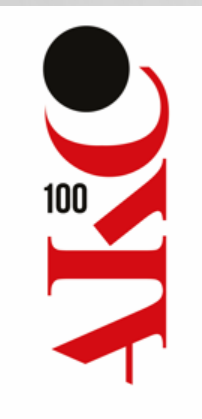

# **VEEL SURFGENOT!!**

 $\circ$ 

 $\circ$ 

 $\circ$ 

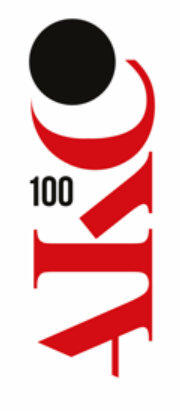